You need to see a Counselor for specific recommendations about courses that will best meet your educational goals. Not all courses on the map are offered every term. Consult the Catalog and the Schedule of Classes for more details.

For information about transferring, see: *https://www.dvc.edu/enrollment/transfer/index.html*

For information on careers in this field see: *https://www.dvc.edu/enrollment/career-employment/ index.html*

**total minimum required units 33**

5-13-2021

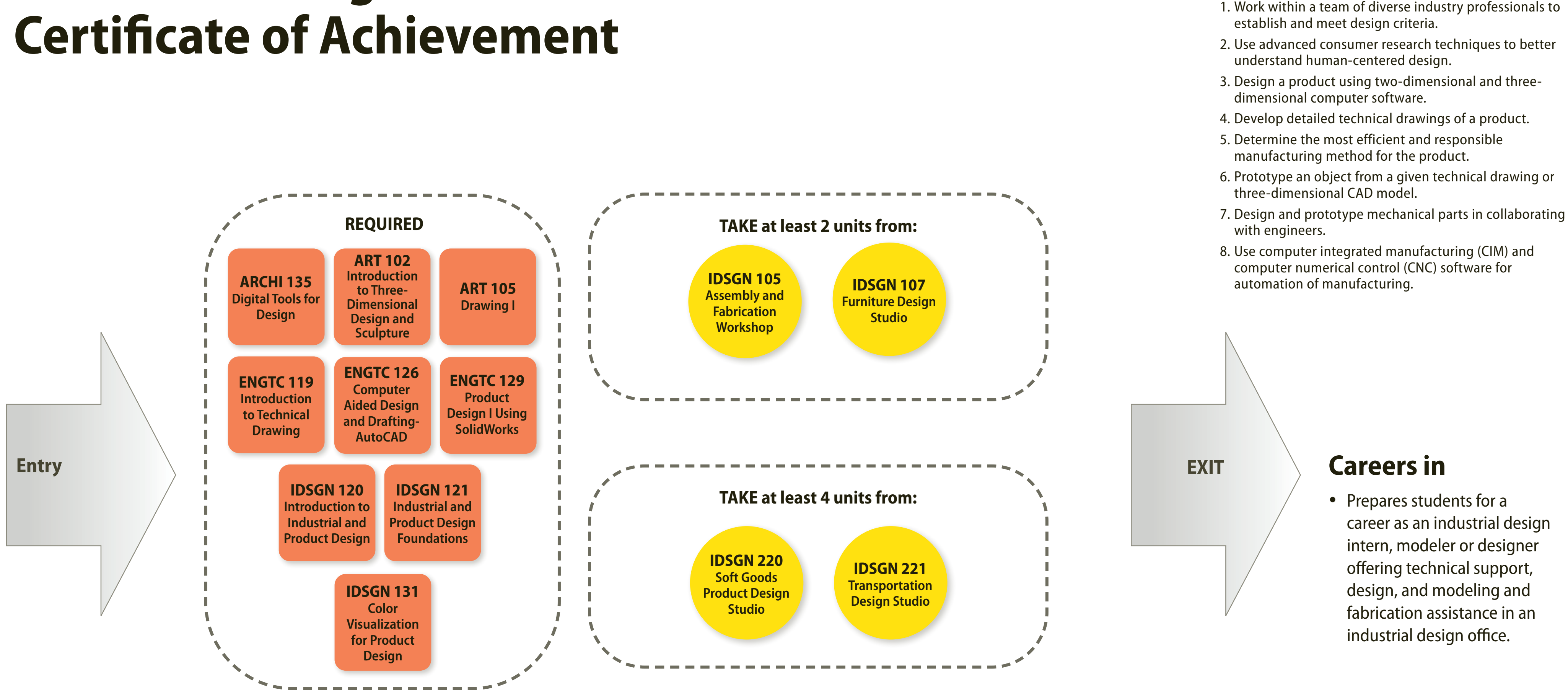

## **Industrial Design**

PROGRAM LEARNING OUTCOMES

Students completing this program will be able to

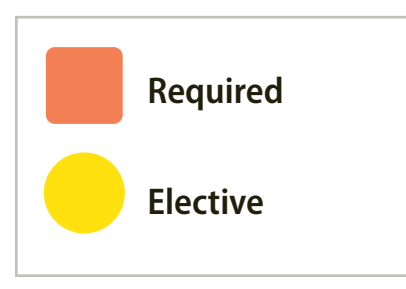